https://www.100test.com/kao\_ti2020/644/2021\_2022\_\_E5\_8E\_A6\_ E9\_97\_A82011\_c64\_644135.htm 2011 7  $12$ 

## www.xmedu.gov.cn

www.xmzskszx.net

 $7\quad12$ 

 $10$ 

a when we http://sz.xmnn.cn

http://www.xmedu.gov.cn http://www.xmzskszx.net

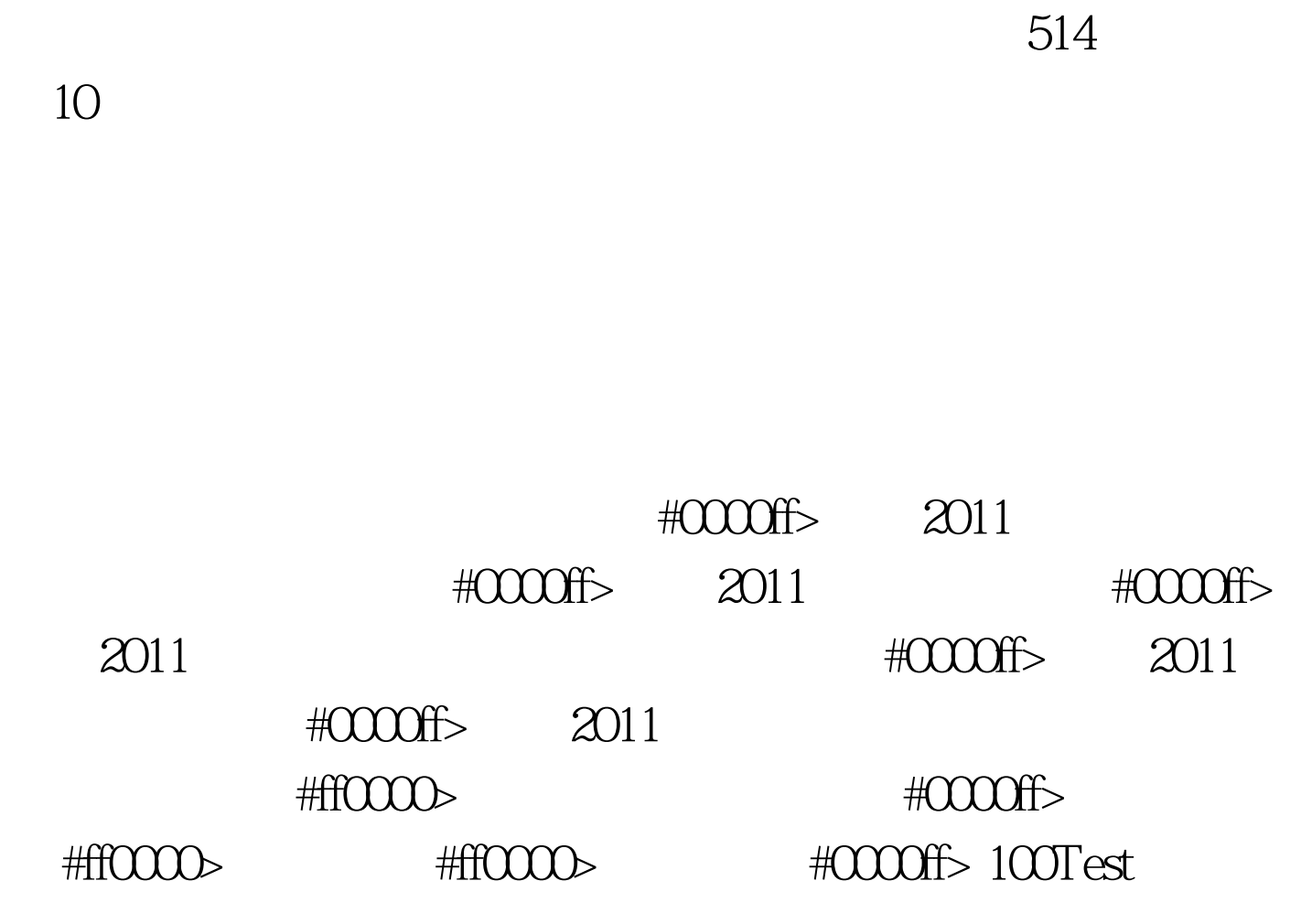

 $200$ 

www.100test.com